# **Introduction to Functional Programming in OCaml**

**Roberto Di Cosmo, Yann Régis-Gianas, Ralf Treinen**

**Week 2 - Sequence 1: Constructing and Observing Tuples**

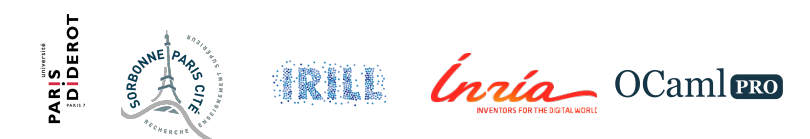

# **Composite values**

- $\triangleright$  Some values are naturally made of several components.
- $\blacktriangleright$  Example:
	- $\triangleright$  A citizen identification  $=$  a name, a firstname, and a social security number.
	- $\triangleright$  A 2D coordinate  $=$  an abscissa, an ordinate.
- ▶ How can we **construct** and **observe** composite values?

#### **2D coordinates I**

**let** origin = (0, 0);;  $# val origin : int * int = (0, 0)$ **let** x positive  $limit = (max int, 0);$ ; **# val** x\_positive\_limit : int \* int = (4611686018427387903, 0) **let**  $x$  negative limit =  $(min(int, 0);$ ; **# val** x\_negative\_limit : int \* int = (-4611686018427387904, 0)

# **2D coordinates documented with types I**

```
type point2D = int * int;
# type point2D = int * int
let origin : point2D = (0, 0);# val origin : point2D = (0, 0)
let x positive limit : point2D = (max int, 0);;
# val x_positive_limit : point2D = (4611686018427387903, 0)
let x negative limit : point2D = (\min \; \text{int}, \; 0);;
# val x_negative_limit : point2D = (-4611686018427387904, 0)
```
# **Syntax for tuple construction**

▶ The **type constructor** "\*" constructs tuple types:

```
some type * ... * some type
```
 $\triangleright$  A tuple is constructed by separating its components with a comma ",":

(some\_expression, ..., some\_expression)

► How to **observe** the components of a tuple?

## **Pattern matching**

- ▶ Patterns describe how values are observed by the program.
- ▶ Patterns appear in **let**-bindings and as function arguments.
- $\triangleright$  We already saw the simplest form of pattern: identifiers.

**let** x = 6 \* 3 **in** x

- $\ldots$  can be read as "I observe the value of 6  $*$  3 by naming it x".
	- ► Another simple way to observe a value is to ignore it using a **wildcard** pattern:

 $let = 6 * 3 in 1$ 

 $\ldots$  can be read as "I ignore the value of 6  $*$  3."

#### **Pattern matching tuples**

 $\triangleright$  Patterns can be composed to describe the observation of tuples:

Let 
$$
(x, \_) = (6 * 3, 2) \in x
$$

- ... can be read as:
	- $\blacktriangleright$  "I observe the first component of  $(6 * 3, 2)$  by naming it x"
	- $\triangleright$  and "I ignore the second component of  $(6 * 3, 2)$ ".

#### **Extract the two components of a pair I**

```
let a = (3 * 6, 4 * 6);
\# val a : int * int = (18, 24)let (x, ) = a;;
# val x : int = 18
let abscissa (x, ) = x;;
# val abscissa : 'a * 'b -> 'a = <fun>
let ordinate (\_, y) = y;;
\# val ordinate : 'a * 'b -> 'b = \langlefun>
```
# **Syntax for tuple patterns**

 $\triangleright$  A pattern that matches a tuple has the form:

```
(some_pattern, ..., some_pattern)
```
- $\triangleright$  The number of subpatterns must be equal to the number of tuple components.
- $\triangleright$  An identifier can only occur once in a pattern.

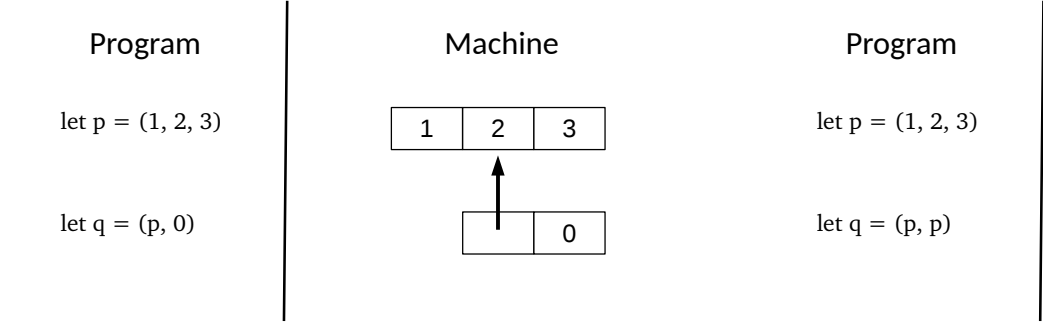

- A tuple is represented by a **heap-allocated block**.
- $\triangleright$  The program holds a pointer to this block.
- ► This pointer can be **shared**.

# **Structural equality VS physical equality**

- $\triangleright$  In OCaml, the operator = implements **structural equality**.
- $\triangleright$  Two values are structurally equal if they have the same content.
- $\triangleright$  The operator  $==$  implements **physical equality**.
- $\triangleright$  Two values are physically equal if they are stored in the same memory location.

# **Structural equality VS physical equality I**

```
let x = (1, 2);;
\# val x : int * int = (1, 2)let y = (1, 2);;
# val y : int * int = (1, 2)let z = x:
# val z : int * int = (1, 2)let x is structural_equal_to_y = (x = y);;
# val x_is_structural_equal_to_y : bool = true
let x is not physically equal to y = (x == y);# val x_is_not_physically_equal_to_y : bool = false
let x is physically equal to z = (x == z);# val x_is_physically_equal_to_z : bool = true
```
# **Pitfalls: Ill-formed patterns**

- $\blacktriangleright$  Invalid arity.
- $\blacktriangleright$  Nonlinear patterns.
- $\blacktriangleright$  These errors are caught by the compiler!

# **Ill-formed patterns I**

```
let (x, ) = (1, 2, 3);# Characters 13-22:
 let (x, ) = (1, 2, 3);\lambdaError: This expression has type 'a * 'b * 'c
       but an expression was expected of type 'd * 'e
let (x, x, y) = (1, 2, 3);# Characters 8-9:
 let (x, x, y) = (1, 2, 3);
          \hat{a}Error: Variable x is bound several times in this matching
```
# **Pitfalls: Semantically invalid projection**

 $\triangleright$  Definition-by-position is error-prone.

# **A semantically invalid projection I**

**let** abscissa (x, y) = y;;  $\#$  val abscissa : 'a \* 'b -> 'b =  $\langle$ fun> **let** ordinate  $(x, y) = x$ ;;  $\#$  val ordinate : 'a \* 'b -> 'a =  $\langle$ fun>

# **Pitfalls: Semantically invalid projection**

What's next? **Records** will help us avoid such errors.